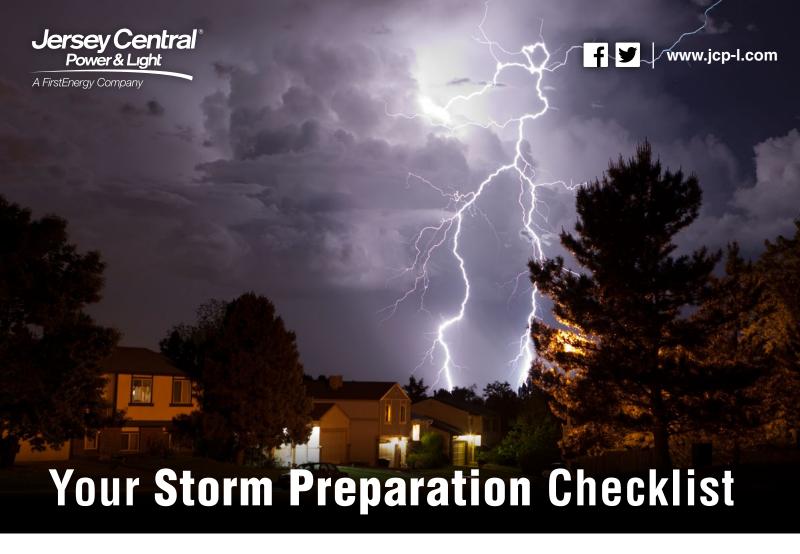

Storms bring heavy rain, lightning, high winds and downed trees, which could lead to power outages. If your power goes out, follow these quick tips to be prepared and to stay safe:

## **Be Prepared**

- Keep electronic devices such as cell phones, laptops and tablet computers fully charged.
- Keep a flashlight, portable radio and extra batteries handy.
- If you have a water well and pump, keep an emergency supply of bottled water and/or fill your bathtub with fresh water.
- Stock an emergency supply of convenience foods that do not require cooking.

## **Stay Safe**

- Never go near downed power lines, but report them immediately to us or your local police or fire department.
- Never use a portable generator inside the house or a closed garage.
- Never use gas stoves, kerosene heaters or other open-flame heat sources to keep warm. These sources of heat can cause deadly carbon monoxide gas to build up in your home.
- Close curtain on the sunny side of your home to keep your house cool. Also, wear lightweight clothing and drink plenty of water.

## **Stay Connected**

- Report any outages by calling 1-888-LIGHTSS (1-888-544-4877), or visiting www.firstenergycorp.com and clicking the "Report Outage" link.
- For storm updates, follow us on Twitter @JCP\_L, on Facebook at www.facebook.com/ JCPandL or online at www.jcp-l.com/outages.
- Subscribe to email and text message alert notifications to receive weather alerts and updates on power outages. Our two-way text messaging also enables you to report outages and request updates as needed.